## **Basic instructions for installing the SnapScan App from an App Store on to a smartphone**

Images below are for illustration purposes, these may appear a little different in some respects in your own installation *Your phone / device may present you with additional pop-up prompts – read them carefully and respond appropriately* 

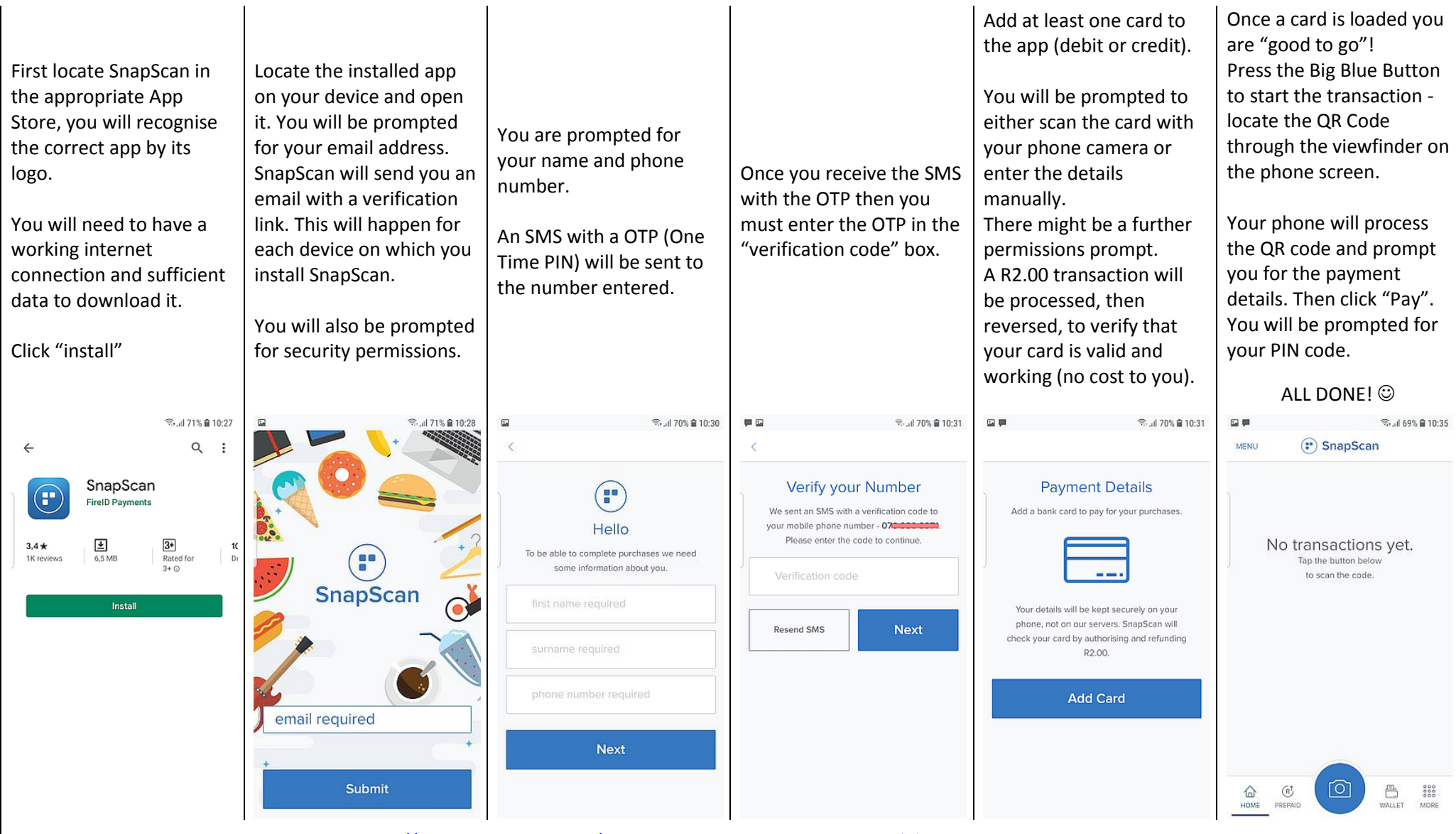

SnapScan is a Standard Bank product. <https://www.snapscan.co.za/> -- Support can be reached at[: +27 \(0\) 21 250 0960](tel:+270212500960) or [help@snapscan.co.za](mailto:help@snapscan.co.za) or [@snapscansupport](https://twitter.com/snapscansupport)